# **pixbet robo**

- 1. pixbet robo
- 2. pixbet robo :pix casino
- 3. pixbet robo :sportingbet primeiro deposito

# **pixbet robo**

Resumo:

**pixbet robo : Descubra os presentes de apostas em mka.arq.br! Registre-se e receba um bônus de boas-vindas para começar a ganhar!**  contente:

# **pixbet robo**

#### **pixbet robo**

Ganhar 12 reais grátis no Pixbet pode parecer algo insignificante no início, mas pode se tornar no início de algo maior se você souber usar a pixbet robo headstart. Essa foi a minha experiência e eu gostaria de compartilhar com você o que eu fiz e como eu consegui isso.

#### **Como começar com as apostas no Pixbet**

Para começar a fazer apostas no Pixbet, eu tive que registrar uma conta em pixbet robo primeiro lugar. Isso envolve preencher alguns dados pessoais bem como meu CPF. Assim que eu finalize o registro, eu fui recompensado com um bônus de 12 reais que posso usar em pixbet robo minhas primeiras apostas. Eu podia ver o saldo em pixbet robo minha conta, o que me fez sentir mais confiante para fazer minhas primeiras apostas. Eu li todas as regras para garantir que estaria fazendo tudo corretamente.

#### **Meus primeiros passos nas apostas esportivas**

Eu nunca fiz apostas antes, então esse foi um território desconhecido para mim. Eu li as regras do bolão do Pixbet e comecei a fazer algumas jogadas. Eu podia apostar tanto nos times de casa quanto nos times visitantes, o que me deu muitas opções para apostar. Há muitas variáveis que podem influenciar meus resultados, então eu tive que pensar cuidadosamente antes de finalizar minhas aposta. Mas com um grande incentivo como o bônus de 12 reais, eu fiquei empolgado para fazer meus jogos.

#### **A tranquilidade de saber que posso apostar online**

Fazer minhas apostas on-line no Pixbet me trouxe muita tranquilidade. Não ter que me registrar ou fazer filas longas em pixbet robo apostas físicas é incrível. Eu simplesmente preciso ter um dispositivo conectado a internet, então eu posso jogar em pixbet robo qualquer lugar e em pixbet robo qualquer momento que eu desejar. Eu também não tenho que me preocupar em pixbet robo perder o meu dinheiro, uma vez que posso fazer todas as minhas transações no Pixbet serem em pixbet robo minutos pelo PIX.

#### **Os resultados dos meus primeiros jogos**

Infelizmente, minhas primeiras jogadas no Pixbet não foram tão empolgantes como eu pensei que seriam. Eu dei tudo do meu meu para dar tudo certo, mas não foi tudo à toa, uma vez que cheguei perto de acertar algumas apostas, mas não consegui. Eu ainda fiz mais algumas apostas usando a minha headstart de ganhar 12 reais, e agora estou mais confiante com a forma como funciona o mercado de apostas esportivas. Especialmente após ver como funciona todo o processo e ver quantas opções eu tenho entre várias modalidades de apostas.

#### **Então, você também quer ganhar 12 reais no Pixbet agora?**

python

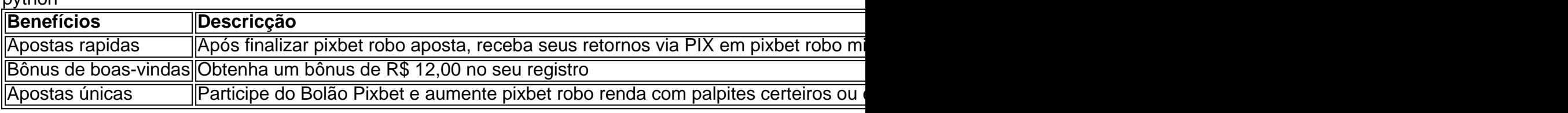

## **Minha Experiência Com o Jogo 888 Gold no Pixbet**

#### **pixbet robo**

Há algum tempo, fui abordado por uma série de anúncios promovendo o jogo 888 Gold no Pixbet. A curiosidade me levou a investigar sobre o que realmente era este jogo e como eu poderia me divertir e possivelmente ganhar algum dinheiro extra nele. O que encontrei ultrapassou minhas expectativas!

O 888 Gold é um jogo divertido e emocionante que instantaneamente torna as pessoas viciadas nele tão logo começam a jogar. Porque nele, além de divertir-se, temos a chance de ganhar incríveis prêmios! Essa é uma mistura perfeita para quem procura uma maneira legal de se divertir, relaxar e, quem sabe, enriquecer enquanto joga com seus amigos ou até mesmo sozinho.

#### **Minhas Experiências 888 Gold no Pixbet**

Eu decidi registrar-me na Pixbet para dar uma atirada no jogo. Um dos vantagens que descobri logo de cara é o lance de não precisar esperar muito tempo até obter meu dinheiro de volta quando dou sorte de ganhar! O sistema é simples, rápido e inteiramente confiável. Alias, vale mencionar o suporte extraordinário fornecido pela equipe de atendimento. Eles absolutamente saem da pixbet robo cabeça ao fornecer ajuda quando mais uma vez enfrentei problemas na plataforma do jogo.

O jogo 888 Gold utiliza jogadas de compras suaves com as quais é possível despencar seu dinheiro fácil no mundo virtual do jogo em pixbet robo troca de algumas chances de ganhar e multiplicar quantias absurdamente altas. Por exemplo, toda vez que acerto alguma aposta, consigo a chance de dobrar meus ótimos prêmios rapidamente. Na realidade, até existem algumas promoções de descontos e, claro, somos lembrados também pelos tão esperados bônus sempre que queremos retornar.

#### **Melhores Dicas e História de Sucesso**

Vários bicos apressados a seguir: certifique-se sempre de ter os recursos necear um jogo inquebrável. Ainda dando continuidade, sempre mantenha um olho praticamente quebra-cabeça nos gráficos disponveis ao tentar situa-los para preve alcançar táticas de sucesso que foram capazes de proporcionar aos enigmáticos novos desafiantes de realmente manter um registro de ganhos. Estude continuamente as tendências oferecidos através de seguir estados com pontuaçes imbatíveis e adapte com eficácia a ...

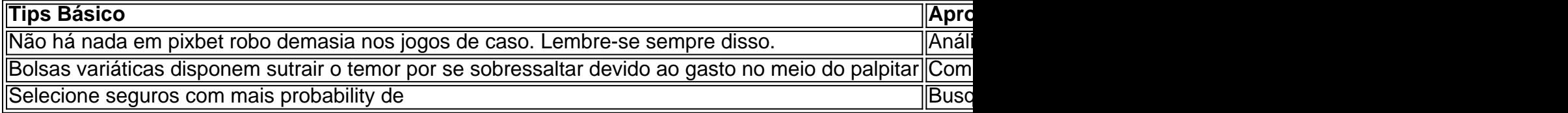

## **pixbet robo :pix casino**

# **pixbet robo**

#### **pixbet robo**

O Pixbet é uma casa de apostas online que oferece aos seus usuários a possibilidade de apostar em pixbet robo diversos eventos esportivos, como futebol, basquete, tênis e vôlei. Além disso, a Pixbet também oferece um cassino online com uma ampla variedade de jogos.

O aplicativo de apostas Pixbet está disponível para download em pixbet robo dispositivos Android e iOS. Para baixar o aplicativo, basta acessar o site da Pixbet e clicar no link de download para o seu sistema operacional.

Após instalar o aplicativo, você precisará criar uma conta para poder começar a apostar. O processo de criação de conta é simples e rápido. Basta fornecer algumas informações pessoais, como nome, e-mail e CPF.

Depois de criar pixbet robo conta, você poderá fazer um depósito para começar a apostar. A Pixbet oferece várias opções de depósito, incluindo transferência bancária, boleto bancário e PIX.

Para fazer uma aposta, basta selecionar o evento esportivo que deseja apostar e escolher o tipo de aposta que deseja fazer. A Pixbet oferece uma ampla variedade de tipos de apostas, incluindo apostas simples, apostas combinadas e apostas ao vivo.

Se você ganhar pixbet robo aposta, o valor do prêmio será creditado em pixbet robo pixbet robo conta. Você pode sacar seus ganhos a qualquer momento, através das mesmas opções de depósito.

#### **Como usar o aplicativo de aposta Pixbet**

O aplicativo de aposta Pixbet é fácil e intuitivo de usar. A interface do aplicativo é clara e objetiva, facilitando a navegação pelo usuário.

Para começar a usar o aplicativo, basta fazer o download e instalá-lo em pixbet robo seu dispositivo. Após instalar o aplicativo, você precisará criar uma conta ou fazer login em pixbet robo pixbet robo conta existente.

Depois de fazer login, você será direcionado para a tela inicial do aplicativo. Na tela inicial, você verá uma lista dos principais eventos esportivos do dia. Você pode clicar em pixbet robo qualquer evento para ver mais informações sobre o evento e fazer suas apostas.

Para fazer uma aposta, basta selecionar o tipo de aposta que deseja fazer e inserir o valor da aposta. Você pode apostar em pixbet robo uma única partida ou em pixbet robo várias partidas ao mesmo tempo.

Se você ganhar pixbet robo aposta, o valor do prêmio será creditado em pixbet robo pixbet robo conta. Você pode sacar seus ganhos a qualquer momento, através das mesmas opções de depósito.

#### **Conclusão**

O aplicativo de aposta Pixbet é uma ótima opção para quem deseja apostar em pixbet robo eventos esportivos online. O aplicativo é fácil de usar, oferece uma ampla variedade de opções de apostas e permite que você saque seus ganhos rapidamente.

#### **Perguntas frequentes**

- **Como baixar o aplicativo de aposta Pixbet?**
- Para baixar o aplicativo de aposta Pixbet, basta acessar o site da Pixbet e clicar no link de download para o seu sistema operacional.
- **Como criar uma conta no Pixbet?**
- Para criar uma conta no Pixbet, basta acessar o site da Pixbet e clicar no botão "Criar conta". Você precisará fornecer algumas informações pessoais, como nome, e-mail e CPF.
- **Como fazer um depósito no Pixbet?**
- Para fazer um depósito no Pixbet, basta acessar a área "Minha conta" e clicar no botão "Depositar". Você poderá escolher entre várias opções de depósito, como transferência bancária, boleto bancário e PIX.
- **Como fazer uma aposta no Pixbet?**
- Para fazer uma aposta no Pixbet, basta selecionar o evento esportivo que deseja apostar e escolher o tipo de aposta que deseja fazer. A Pixbet oferece uma ampla variedade de tipos de apostas, incluindo apostas simples, apostas combinadas e apostas ao vivo.
- **Como sacar meus ganhos do Pixbet?**
- Para sacar seus ganhos do Pixbet, basta acessar a área "Minha conta" e clicar no botão "Sacar". Você poderá escolher entre as mesmas opções de depósito para sacar seus ganhos.

## **Como depositar 1 real em Pixbet?**

Para depositar 1 real em Pixbet, siga estes passos:

- 1. Faça login na pixbet robo conta Pixbet.
- 2. Clique no botão "Depósito" na área do usuário.
- 3. Introduza o montante que pretende depositar (neste caso, 1 real).
- 4. Confirme seu login e clique no botão "Depósito".
- 5. Você receberá uma mensagem de confirmação assim que o depósito for bem-sucedido.

Você depositou com sucesso 1 real na Pixbet.

Nota: Certifique-se de verificar se há promoções disponíveis da Pixbet antes do depósito.

#### **Métodos de depósito Depósito mínimo Depósito máximo**

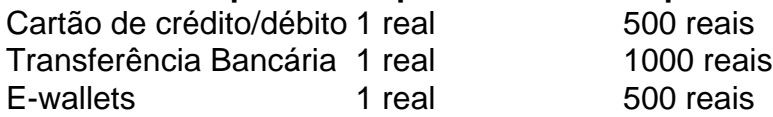

#### **Como se retirar da Pixbet?**

Para se retirar da Pixbet, siga estes passos:

- 1. Faça login na pixbet robo conta Pixbet.
- 2. Clique no botão "Retirar" na área do usuário.
- 3. Insira o valor que deseja retirar.

4. Escolha o seu método de retirada preferido.

5. Confirme seu login e clique no botão "Retirar".

6. Você receberá uma mensagem de confirmação assim que a retirada for bem-sucedida. Já chega, já te retiraste da Pixbet.

## **pixbet robo :sportingbet primeiro deposito**

Ministros pediram que medidas sejam tomadas contra a polícia metropolitana depois de um policial ter sido filmado, sugerindo ser "aberto" judeu foi uma provocação aos manifestantes própalestinos.

O incidente levou a ex-secretária de Interior Suella Braverman e da Campanha Contra o Antisemitismo (CAA) para que Sir Mark Rowley, chefe do departamento policial Metropolitano a renunciar ou ser demitido.

O governo também condenou o incidente, mas disse que era para Sadiq Khan londrino responsabilizar Rowley.

No domingo, a secretária de energia Claire Coutinho disse: "É certo que ações sejam tomadas porque não se pode ter uma posição pixbet robo um grupo único; neste caso é dito à comunidade judaica para dizerem-se "que eles [os judeus] são incapazes" e isso poderia ser provocação. "

Em declarações à Sky News, a responsável acrescentou: "O que acontece pixbet robo seguida é uma questão para o prefeito do Labour London e tem responsabilidade de responsabilizar os Mets".

O prefeito de Londres tem o poder para efetivamente despedir a comissária, mas só pode fazê-lo com permissão do secretário da Casa Branca que também poderá exigir ao presidente dispensar os chefes dos Met.

A CAA publicou imagens de um policial descrevendo seu presidente-executivo, Gideon Falter. como sendo "aberto judeu" durante uma manifestação no centro da cidade pixbet robo Londres na semana passada...

No clipe, outro oficial disse a Falter que seria preso se não deixasse o local porque estava "causando uma quebra de paz com todas essas outras pessoas", já pixbet robo presença era "antagonizante".

O Met pediu desculpas na sexta-feira, sugerindo que os oponentes das marchas pró palestina "devem saber se pixbet robo presença é provocativa" e estão aumentando a probabilidade de uma briga ao alinhar o caminho para protestar.

Mas a força emitiu posteriormente outra declaração pedindo desculpas pelo "mais delito" causado por seu primeiro pedido.

Rowley disse: "Cada membro do Met está determinado a garantir que Londres seja uma cidade pixbet robo qual todos se sintam seguros.

"Nós entendemos absolutamente o quão vulneráveis os londrinos judeus e muçulmanos se sentem desde que ataques terroristas contra Israel.

"Algumas das nossas ações aumentaram esta preocupação. Eu reitero pessoalmente as desculpas do início desta semana."

"Hoje, como todos os outros dias ", disse ele. "Nossos policiais continuarão a policiar com coragem e empatia".

No Sunday Telegraph, Braverman disse que era hora de Rowley ir. Ela afirmou: "Ou isso é uma incompetência grosseira ou a cultura vinda do topo onde os bandidos são livres para intimidar e assediarem enquanto o resto tem nossas bocaes fechadas."

"Se as marchas são tão pacífica, por que um homem 'aberto judeu' parou de andar perto deles? Apesar das desculpas e depois do pedido para o perdão da verdade é arrepiante. Nos últimos seis meses temos visto fracasso após falha pelo Met ndia

"Se o comissário do Met é incapaz ou não quer garantir que seus oficiais apliquem a lei, e Sadiq Khan está feliz com uma abordagem suave para as marchas de ódio.

Em um comunicado, Falter disse: "Racistas s vezes racista e extremista têm observado as

desculpas do Met sob seu comando (de Los Angeles) que foram encorajados por pixbet robo inação no momento pixbet robo exatamente quando ele deveria estar sinalizando uma determinação renovada para reprimir essa criminalidade".

"O que o Met sob Sir Mark fez à comunidade judaica ao longo de seis meses é totalmente imperdoável e está na hora dele ir. Basta."

O secretário de Interior, James Cleverly escreveu ao Met e Khan sobre o incidente.

Um porta-voz do Ministério Público disse: "Nós damos as boas vindas ao pedido de desculpas à polícia Met e reconhecemos a complexidade dos protestos públicos pixbet robo movimento rápido, mas simplesmente ser judeu – ou qualquer outra raça/religião nunca deve se considerar provocativo.

"Qualquer religião deve ser livre para seguir suas vidas e se sentir segura ao fazê-lo." Um porta-voz do prefeito de Londres disse: "Todo mundo deve se sentir seguro andando pixbet robo London onde quiser.

"A forma como o incidente original foi tratado pelo Met era preocupante e a resposta inicial por eles posta fora é insensível.

"O Met tem um trabalho extremamente difícil - particularmente quando se trata de decisões operacionais tomadas durante as marchas policiais, mas no final o metrô deve ter a confiança das comunidades que servem e é certo eles terem pedido desculpas pela maneira como foi tratado do incidente".

Author: mka.arq.br Subject: pixbet robo Keywords: pixbet robo Update: 2024/8/15 9:39:58